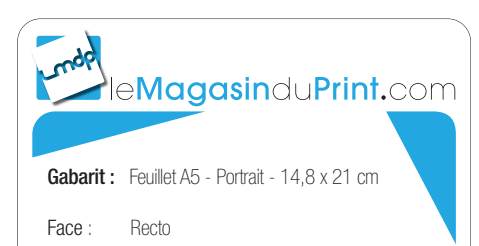

# Besoin d'aide?

Rendez-vous sur : www.lemagasinduprint.com/utilisation-gabarit

### Fonds Perdus :

╬

Les éléments graphiques qui atteignent la ligne de coupe doivent être étendus à la zone de fonds perdus. (Nous conseillons 5 mm de fonds perdus).

### Repère de coupe :

Votre document sera coupé selon ces repères. (Cela correspond au format fini de votre commande).

#### Zone de sécurité :

L'ensemble de vos textes doivent être situés à l'intérieur de la zone.

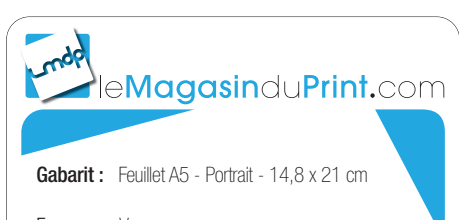

Face : Verso

╬

# Besoin d'aide?

Rendez-vous sur : www.lemagasinduprint.com/utilisation-gabarit

## Fonds Perdus :

Les éléments graphiques qui atteignent la ligne de coupe doivent être étendus à la zone de fonds perdus. (Nous conseillons 5 mm de fonds perdus).

### Repère de coupe :

Votre document sera coupé selon ces repères. (Cela correspond au format fini de votre commande).

#### Zone de sécurité :

L'ensemble de vos textes doivent être situés à l'intérieur de la zone.